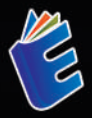

# Microsoft

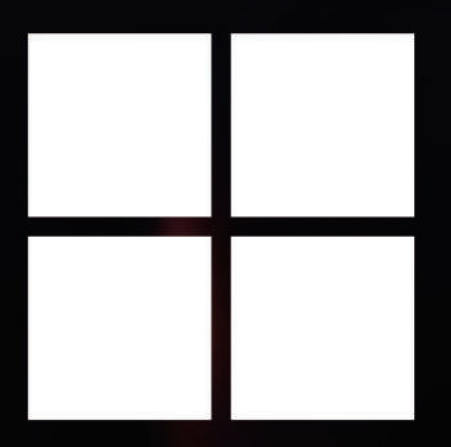

Bambang Santoso, S.Si., M.Sc.

# Microsoft

Microsoft salah satu perusahaan teknologi paling ikonik dan berpengaruh dalam sejarah modern. Kisah ini dimulai dengan pendiriannya pada tahun 1975 oleh Bill Gates dan Paul Allen di garasi mereka di Albuquerque, New Mexico. Dari awal, visi Microsoft adalah membawa komputer ke setiap rumah dan kantor, sebuah misi yang mereka wujudkan melalui pengembangan sistem operasi dan perangkat lunak yang inovatif.

Kemudian, Microsoft meluncurkan sistem operasi DOS, yang memberi mereka pijakan awal di pasar komputer pribadi. Namun, puncak keberhasilan mereka datang dengan peluncuran Windows pada tahun 1985, yang mengubah wajah komputasi dengan antarmuka grafis yang intuitif. Windows menjadi standar de facto di dunia PC, membawa Microsoft ke puncak industri teknologi.

Sejak itu, Microsoft terus berevolusi, memperluas jangkauannya ke berbagai bidang, termasuk perangkat lunak kantor, perangkat keras, layanan cloud, dan lebih jauh lagi. Akuisisi besar seperti Microsoft Office, Xbox, dan lain-lain telah memperkuat portofolio mereka dan mengukuhkan posisi mereka sebagai pemimpin dalam berbagai sektor industri.

Namun, perialanan Microsoft tidak selalu mulus. Mereka menghadapi tantangan persaingan ketat, kritik atas praktek bisnis mereka, dan perubahan dinamika industri teknologi yang terus berubah. Namun, mereka terus beradaptasi dan berevolusi, menghadirkan inovasi baru dan menanggapi tuntutan pasar dengan cepat.

Di era teknologi modern saat ini, Microsoft terus menjadi kekuatan pendorong di balik revolusi digital. Dengan fokus pada AI, cloud computing, dan pengalaman pengguna yang lebih baik, mereka terus membentuk masa depan teknologi global. Kisah mereka adalah cerminan dari kekuatan perubahan, ketahanan, dan inovasi yang menjadi inti dari dunia teknologi modern.

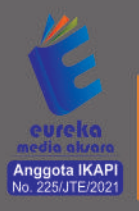

◎ 0858 5343 1992  $\square$  eurekamediaaksara@gmail.com JL Banjaran RT.20 RW.10 Bojongsari - Purbalingga 53362

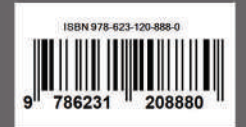

### **MICROSOFT**

**Bambang Santoso, S.Si., M.Sc.**

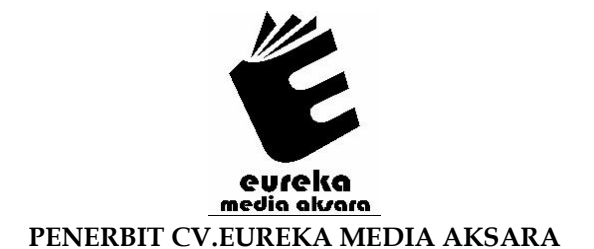

### **MICROSOFT**

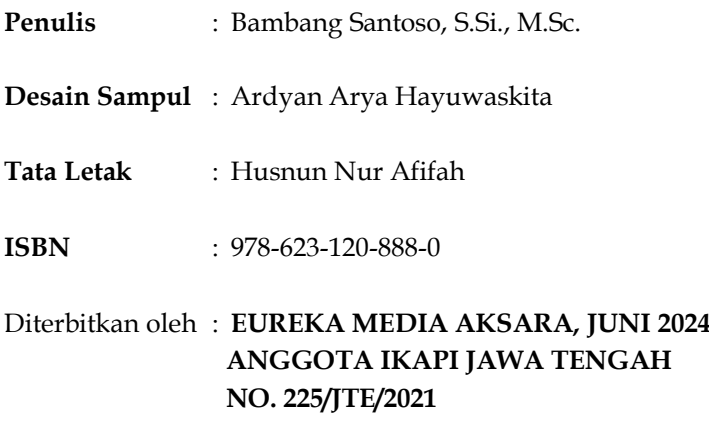

### **Redaksi:**

Jalan Banjaran, Desa Banjaran RT 20 RW 10 Kecamatan Bojongsari Kabupaten Purbalingga Telp. 0858-5343-1992 Surel : eurekamediaaksara@gmail.com Cetakan Pertama : 2024

**All right reserved**

Hak Cipta dilindungi undang-undang

Dilarang memperbanyak atau memindahkan sebagian atau seluruh isi buku ini dalam bentuk apapun dan dengan cara apapun, termasuk memfotokopi, merekam, atau dengan teknik perekaman lainnya tanpa seizin tertulis dari penerbit.

### **KATA PENGANTAR**

<span id="page-4-0"></span>Dalam menyelami dunia teknologi modern, kita sering kali tidak bisa menghindari untuk tidak membicarakan tentang salah satu raksasa industri tersebut, Microsoft. Sebagai seorang penulis dengan minat dalam sejarah dan perkembangan teknologi, saya menemukan perjalanan Microsoft sangat menginspirasi dan penuh dengan pelajaran berharga tentang inovasi, ketahanan, dan adaptasi dalam menghadapi perubahan.

Melalui pengantar ini, saya berharap untuk membawa pembaca dalam sebuah perjalanan yang mengungkap latar belakang, pencapaian, dan dampak yang luar biasa dari perusahaan ini. Dari awal yang sederhana di garasi hingga menjadi salah satu pemain utama dalam industri teknologi global, cerita Microsoft memberikan wawasan yang mendalam tentang bagaimana sebuah visi yang kuat, komitmen terhadap inovasi, dan kepemimpinan yang tangguh dapat membentuk masa depan.

Saya mengundang pembaca untuk mengeksplorasi perjalanan Microsoft bersama saya, melalui halaman-halaman yang dipenuhi dengan pengalaman yang menggugah dan cerita-cerita yang menginspirasi. Dengan memahami bagaimana Microsoft tumbuh dan berkembang, kita dapat lebih memahami dinamika industri teknologi modern dan mungkin menemukan inspirasi untuk perjalanan kita sendiri dalam meraih mimpi dan mewujudkan visi kita.

Tangerang Selatan, 18 Mei 2024

Penulis

### **DAFTAR ISI**

<span id="page-5-0"></span>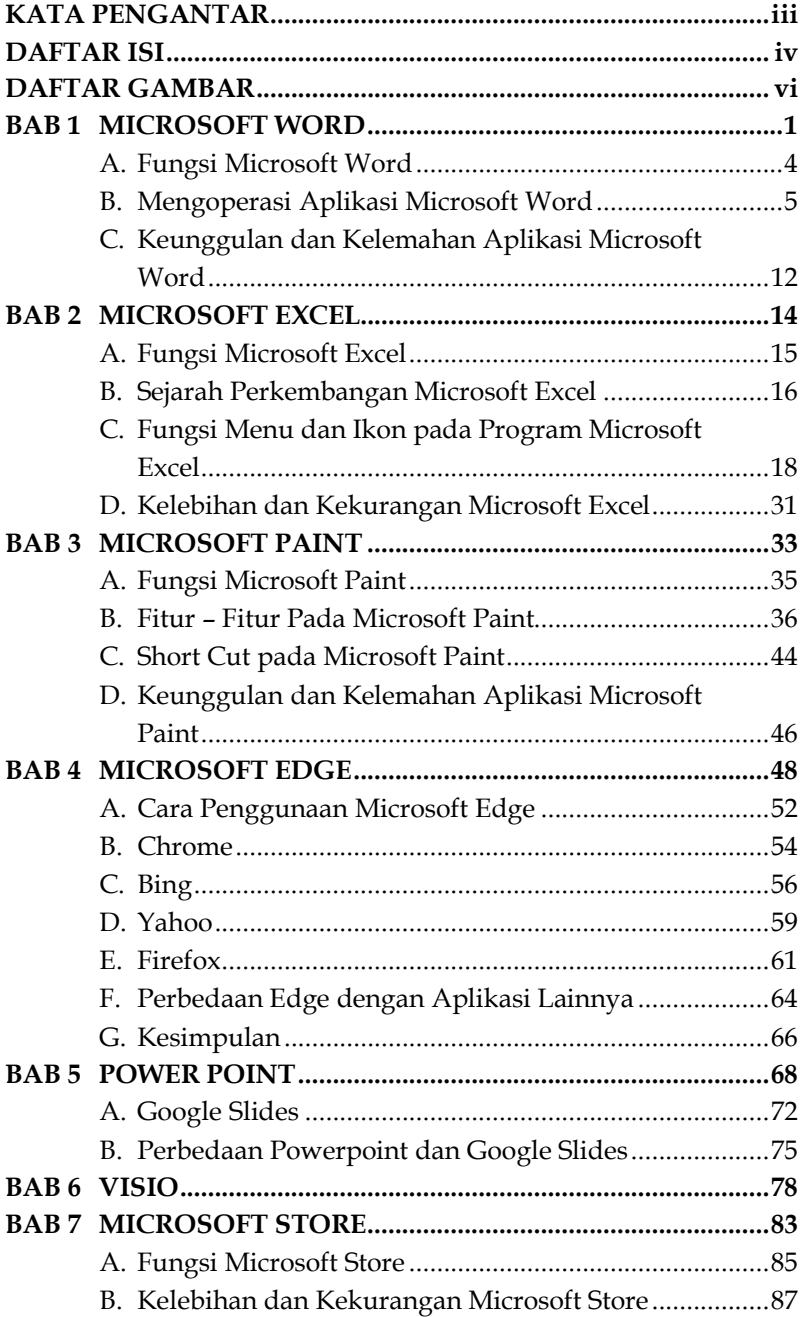

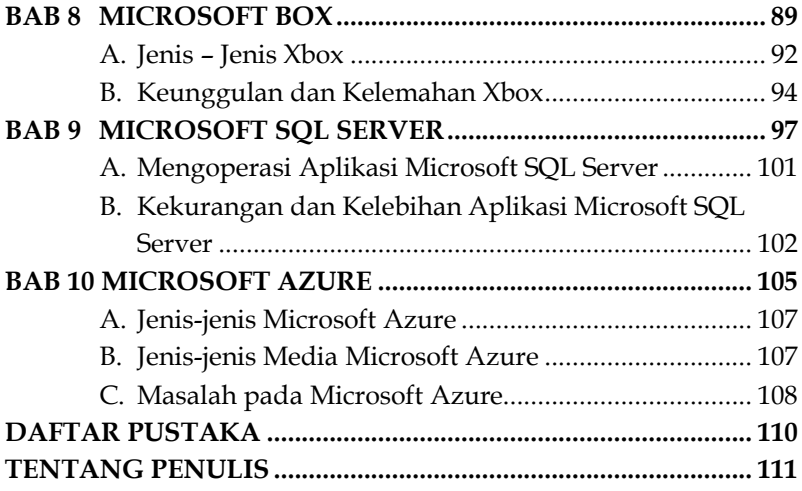

### **DAFTAR GAMBAR**

<span id="page-7-0"></span>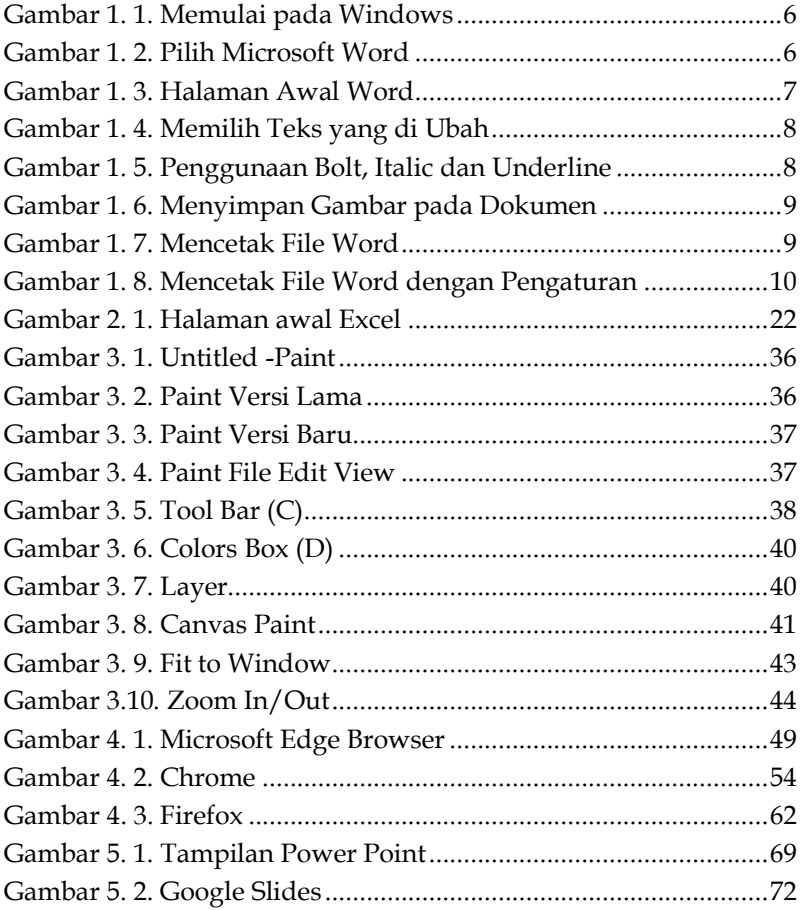

## <span id="page-8-0"></span>**BAB**  $1|$ **MICROSOFT WORD**

Microsoft Office merupakan rangkaian program yang tak terpisahkan dari dunia kerja dan pendidikan saat ini, memiliki sejarah panjang yang dimulai jauh sebelum dominasinya di ranah perangkat lunak. Mari telusuri perjalanan evolusi Microsoft Office, dari program individual hingga menjadi suite terintegrasi yang kita kenal sekarang.

Akar Permulaan: Lahirnya Program Individual. Embrio Microsoft Office sebenarnya bisa dilacak ke tahun 1983, dengan kehadiran program bernama Multi-Tool Word. Program pengolah kata ini awalnya ditujukan untuk sistem operasi Xenix, namun kemudian diadaptasi ke berbagai platform seperti DOS (1983) dan Apple Macintosh (1984). Kehadiran program spreadsheet bernama Multiplan semakin memperkuat pondasi fondasi Microsoft Office, walaupun program ini hanya kompatibel dengan sistem operasi berbasis CP/M (pendahulu MS-DOS).

Transformasi ke Office Suite: Kelahiran Bundel Pertama. Tahun 1988 menjadi titik balik penting. Bill Gates, pendiri Microsoft, mengumumkan "Office Suite" di ajang COMDEX Las Vegas. Ini adalah cikal bakal Microsoft Office yang kita kenal sekarang. Bundel perdana ini belum berisi program sebanyak versi modern, namun menjadi langkah awal untuk menyatukan program-program produktivitas di bawah satu payung.

Kenaikan Popularitas: Windows 95 dan Office 95. Peluncuran sistem operasi Windows 95 pada pertengahan 1990-an menjadi momentum penting bagi Microsoft Office. Tampilan antarmuka

## <span id="page-9-0"></span>**BAB**  $2<sup>1</sup>$ **MICROSOFT EXCEL**

Dengan pesatnya kemajuan teknologi pada saat ini menyebabkan kebutuhan manusia semakin bertambah. Saat ini terdapat keterkaitan antara kemajuan teknologi dengan bertambahnya kebutuhan manusia, yaitu kebutuhan manusia menjadi lebih mudah untuk dipenuhi. Jadi secara langsung maupun tidak langsung manfaat dari kemajuan atau berkembangnya teknologi saat ini adalah dapat membantu manusia dalam menyelesaikan atau memenuhi kebutuhan hidupnya. Seperti program aplikasi Microsoft Office, program ini dapat membatu mereka para pekerja kantoran, mahasiswa, pelajar, guru dan sebagainya. Salah satu bagian dari Microsoft Office adalah Microsoft Excel atau lembar sebar, pada program aplikasi pengolahan angka ini dapat memudahkan kita untuk melakukan perhitungan serta mengolah data berupa angka yang ada dalam tabel.

Microsoft Excel merupakan program spreadsheet canggih yang paling populer dan paling banyak digunakan saat ini. Excel akan sangat membantu kita dalam hal menghitung, memproyeksikan, menganalisis dan mampu mempresentasikan data dalam bentuk tabel dengan berbagai jenis tabel yang disediakannya. Mulai dari bentuk bar, grafik, pic, linc dan lain-lain. Excel 2000 merupakan pengembangan dari versi sebelumnya yang lebih ditingkatkan fungsinya dan dikonsentrasikan agar speardsheet ini lebih familiar, lebih fleksibel, lebih mudah diintegrasikan dengan program office lainnya dan yang tak kalah

## <span id="page-10-0"></span>**BAB 3**  $\vert$ **MICROSOFT PAINT**

Microsoft Paint, atau Paint, adalah program grafis sederhana yang dikembangkan oleh Microsoft dan pertama kali diperkenalkan bersama dengan sistem operasi Windows 1.0 pada tahun 1985. Sejak itu, Paint telah menjadi bagian integral dari setiap versi Windows, menyediakan alat dasar untuk pengeditan gambar dan pembuatan gambar baru dalam format bitmap. Meskipun memiliki fungsionalitas terbatas dibandingkan dengan perangkat lunak grafis profesional lainnya, seperti Adobe Photoshop, Paint tetap populer karena kemudahannya digunakan, terutama bagi pemula atau pengguna yang hanya memerlukan fungsi dasar pengeditan gambar.

Seiring dengan perkembangan teknologi komputer, Paint mengalami berbagai perubahan dan peningkatan fitur. Versi terbaru, Paint 3D, yang diperkenalkan dalam Windows 10, menggabungkan kemampuan pembuatan gambar 2D dan 3D dalam satu aplikasi. Namun, pada tahun 2017, Microsoft mengumumkan rencana untuk menghapus Paint dari daftar program standar Windows, yang memicu respons nostalgia dan loyalitas dari para penggemarnya di seluruh dunia. Akibatnya, Microsoft memutuskan untuk tetap menyertakan Paint dalam Windows sebagai aplikasi opsional, menunjukkan betapa Paint memiliki tempat istimewa dalam sejarah komputasi pribadi dan perangkat lunak grafis.

## <span id="page-11-0"></span>**BAB 4 MICROSOFT EDGE MICROSOFT EDGE**

Microsoft Edge adalah sebuah peramban web yang dikembangkan oleh Microsoft yang pertama kali dirilis pada tahun 2015 sebagai pengganti dari Internet Explorer. Sejak itu, Edge telah menjalani serangkaian pembaruan dan pengembangan yang bertujuan untuk memberikan pengguna pengalaman penjelajahan web yang lebih cepat, lebih aman, dan lebih responsif.

Salah satu fitur utama dari Microsoft Edge adalah mesin rendernya yang baru, yang disebut EdgeHTML (kemudian diganti dengan Chromium pada tahun 2020). Ini memungkinkan Edge untuk mempercepat kecepatan pemuatan halaman dan meningkatkan kinerja secara keseluruhan. Selain itu, Edge juga menghadirkan berbagai fitur tambahan yang tidak tersedia di Internet Explorer, seperti dukungan untuk ekstensi, mode baca yang memungkinkan pengguna untuk membaca konten web tanpa gangguan, dan integrasi dengan asisten digital Microsoft, Cortana.

## <span id="page-12-0"></span>**BAB 5 POWER POINT POWER POINT**

PowerPoint adalah sebuah perangkat lunak yang sangat populer yang digunakan untuk membuat presentasi multimedia. Dikembangkan oleh Microsoft, PowerPoint memungkinkan pengguna untuk menggabungkan berbagai elemen visual dan audio, seperti teks, gambar, grafik, tabel, animasi, dan media lainnya, ke dalam serangkaian slide yang dapat disajikan secara berurutan kepada audiens. Pengguna dapat dengan mudah mengatur dan menyunting konten di setiap slide, memilih dari berbagai macam templat dan tata letak yang tersedia, serta menambahkan efek khusus untuk meningkatkan daya tarik visual presentasi. PowerPoint sering digunakan dalam berbagai konteks, termasuk presentasi bisnis, pendidikan, konferensi, seminar, dan banyak lagi. Dengan fitur-fitur seperti kemampuan untuk menambahkan catatan pembicara, menyinkronkan presentasi dengan rekaman audio atau video, dan berbagi presentasi secara online melalui layanan cloud, PowerPoint telah menjadi salah satu alat yang tak tergantikan dalam dunia presentasi modern.

PowerPoint dikembangkan oleh perusahaan perangkat lunak Forethought, Inc., oleh Robert Gaskins dan Dennis Austin pada tahun 1984.Produk pertama kali diluncurkan untuk komputer Apple Macintosh dengan nama "Presenter". Pada tahun 1987, Microsoft membeli PowerPoint dan merilis versi pertama untuk platform Windows.

## <span id="page-13-0"></span>**BAB**  $\boldsymbol{6}$

## **VISIO**

Dalam kehidupan sehari-sehari, banyak orang yang membutuhkan sebuah aplikasi untuk membuat jadwal (schedule), diagram alir untuk menyusun kedudukan beberapa orang dalam organisasi ataupun kebutuhan gambar peta (denah). Untuk membuat itu semua, maka digunakan suatu program dari Microsoft Corporation, yaitu Microsoft Visio.Aplikasi ini menggunakan grafik vektor untuk membuat diagram-diagramnya. Visio 2007 Standard dan Professional menawarkan antarmuka pengguna yang sama, tapi seri Professional menawarkan lebih banyak pilihan template untuk pembuatan diagram yang lebih lanjut dan juga penataan letak (layout).

Microsoft Visio ( atau sering disebut Visio) adalah sebuah program aplikasi komputer yang sering digunakan untuk membuat diagram, diagram alir (flowchart), brainstorm, dan skema jaringan yang dirilis oleh Microsoft Corporation. Aplikasi ini menggunakan grafik vektoruntuk membuat diagram-diagramnya.

Pada Microsoft Visio 2010 terdapat beberapa menu pilihan mulai dari menu file, Home, Insert, Design, Review, View. Menumenu ini memiliki kemiripan dengan aplikasi lain yang dibuat oleh Microsoft, dengan beberapa diantaranya merupakan menu khusus yang didesain untuk Visio itu sendiri.Menu file hampir sama dengan format menu pada program-program rancangan Microsoft lain, yang terdiri dari sub menu Save, Save As, Open, Close, Info, Recent, Print, Save & Send, Help, Option, Exit.

## <span id="page-14-0"></span>**BAB**  $\mathbf{7}$  | **MICROSOFT STORE**

Microsoft Store adalah platform distribusi digital yang dibuat oleh Microsoft. Platform ini pertama kali diperkenalkan dengan peluncuran Windows 8 dan Windows Server 2012. Tujuan utama dari Microsoft Store adalah untuk menyediakan daftar aplikasi desktop yang telah disertifikasi untuk berjalan pada Windows. Selain itu, Microsoft Store juga menjadi platform distribusi utama untuk jenis baru aplikasi mobile yang disebut "Aplikasi Gaya Metro" atau "Aplikasi Bursa Windows".

Seiring berjalannya waktu, Microsoft Store telah berkembang menjadi lebih dari sekadar platform distribusi aplikasi. Ini sekarang mencakup berbagai produk dan layanan lainnya, termasuk perangkat keras seperti Surface dan Xbox, serta layanan seperti Office 365 dan Azure.

Namun, perjalanan Microsoft Store tidak selalu mulus. Meskipun telah mengalami pertumbuhan yang signifikan sejak peluncurannya, Microsoft Store juga menghadapi berbagai tantangan. Misalnya, meskipun memiliki jutaan aplikasi, banyak pengguna dan pengembang mengkritik kurangnya aplikasi berkualitas tinggi di Microsoft Store.

Pada Windows 11, Microsoft Store mengalami perubahan signifikan dengan fitur-fitur baru yang dapat memaksimalkan pengalaman pengguna. Perubahan ini mencakup peningkatan pada antarmuka pengguna, penambahan lebih banyak aplikasi, dan peningkatan pada proses sertifikasi aplikasi.

## <span id="page-15-0"></span>**BAB 8 MICROSOFT BOX MICROSOFT BOX**

Xbox dimulai pada akhir tahun 1990-an ketika Microsoft, yang pada saat itu terkenal karena dominasinya dalam industri perangkat lunak dan sistem operasi dengan Windows, mengamati pertumbuhan pesat dalam industri game konsol. Pada saat itu, pasar game konsol didominasi oleh merek-merek seperti Sony dengan PlayStation dan Nintendo dengan Nintendo 64. Meskipun terdapat pemain utama di pasar ini, Microsoft melihat peluang untuk memasuki industri game konsol dengan produk inovatif yang memanfaatkan keahlian teknis dan kekuatan finansialnya.

Melalui pengalaman yang mereka kumpulkan dalam industri game melalui platform PC mereka, Microsoft menyadari potensi besar untuk menghadirkan pengalaman gaming mereka ke dalam ruang konsol. Mereka mengamati bahwa konsol game tidak hanya menjadi alat untuk bermain game, tetapi juga pusat hiburan rumah yang potensial. Dengan memasuki industri game konsol, Microsoft memiliki tujuan yang lebih besar untuk menawarkan solusi holistik bagi para pengguna, menggabungkan gaming dengan integrasi multimedia dan layanan online.

Sebagai bagian dari strategi mereka, Microsoft membangun kemitraan dengan pengembang game utama dan penerbit untuk memastikan adopsi yang luas terhadap platform mereka. Langkah ini membantu mereka memperoleh dukungan dan portofolio game yang kuat saat meluncurkan Xbox. Selain itu, mereka menaruh perhatian besar pada teknologi dan inovasi dalam pengembangan Xbox. Melalui riset dan pengembangan yang berkelanjutan, mereka

## <span id="page-16-0"></span>**BAB 9** l **MICROSOFT SQL SERVER**

Microsoft SQL Server adalah salah satu dari berbagai jenis sistem manajemen basis data (DBMS) yang sangat populer dan efektif di dunia perdagangan dan perindustrian. Sebagai salah satu produk utama dari Microsoft, SQL Server menawarkan solusi yang kuat dan fleksibel untuk menyimpan, mengorganisasi, dan mengelola data dalam skala kecil hingga besar.

SQL Server menggunakan bahasa pemrograman tertutup bernama Transact-SQL (T-SQL) sebagai bahasa query utama untuk mengakses dan mengelola data di dalam basis data. T-SQL didukung oleh berbagai pengembangan aplikasi dan platform, termasuk Windows, Linux, dan cloud services seperti Azure.

Salah satu keunggulan Microsoft SQL Server adalah integrasi yang baik dengan seluruh ekosistem Microsoft, seperti Microsoft Office, .NET Framework, dan Azure. Hal ini memungkinkan pengguna untuk menggunakan teknologi Microsoft yang sudah tersedia dalam perusahaan mereka untuk membangun aplikasi yang lebih efektif dan efisien.

SQL Server juga menawarkan fitur seperti peningkatan kinerja, keamanan, dan pemulihan data. Dengan teknologi pemrosesan data kolaboratif (CCP) dan pemrosesan data paralel (PDP), SQL Server dapat mengatasi masalah kinerja dan skala yang menjadi tantangan dalam pengelolaan data.

Pada dasarnya, Microsoft SQL Server adalah solusi yang kuat dan terbukti untuk menyimpan, mengorganisasi, dan mengelola data di dalam organisasi. Dengan fitur yang berguna dan integrasi

## <span id="page-17-0"></span>**BAB 10 MICROSOFT AZURE**

Microsoft Azure bermula dari inisiatif Microsoft untuk memasuki industri cloud computing yang semakin berkembang. Pada awalnya, Microsoft meluncurkan layanan-layanan awan berbasis Windows seperti Windows Azure, yang kemudian berganti nama menjadi Microsof Azure pada tahun 2014.

- 1. **Perkembangan Industri Cloud Computing**: Pada awal abad ke-21, cloud computing mulai menjadi tren yang signifikan dalam industri teknologi informasi. Perusahaan-perusahaan besar mulai melihat nilai dan potensi dari menyediakan layananlayanan komputasi, penyimpanan, dan infrastruktur lainnya secara virtual melalui internet.
- 2. **Peluncuran Windows Azure**: Microsoft memasuki industri cloud computing dengan meluncurkan Windows Azure pada tahun 2010. Windows Azure adalah platform cloud computing yang menyediakan berbagai layanan untuk membangun, menghost, dan mengelola aplikasi dan layanan melalui pusat data Microsoft yang tersebar di seluruh dunia.
- 3. **Perubahan Nama Menjadi Microsoft Azure**: Pada tahun 2014, Microsoft mengubah nama Windows Azure menjadi Microsoft Azure. Perubahan nama ini mencerminkan visi Microsoft untuk menyediakan layanan cloud yang mendukung berbagai platform dan teknologi, tidak hanya terbatas pada lingkungan Windows.

#### **DAFTAR PUSTAKA**

- <span id="page-18-0"></span>A comprehensive guide to understanding the internal workings of SQL Server, focusing on performance and tuning.
- Arief, M. R. (2018). *Panduan Praktis Microsoft SQL Server*. Jakarta: Penerbit Informatika.
- Delaney, K., Machanic, A., Tripp, K., Randal, P., & Sherrill, B. (2013). SQL Server Internals: In-Depth Examination of SQL Server Architecture, Processes, and Features. Redmond, WA: Microsoft Press.
- Kusrini, & Andri Koniyo. (2007). *Aplikasi Basis Data dengan SQL Server*. Yogyakarta: Andi Offset.
- Petkovic, D. (2015). *Microsoft SQL Server 2014 Step by Step. Redmond*, WA: Microsoft Press.
- Randall, K., & Melton, D. (2017). *SQL Server 2017 Administration Inside Out. Redmond,* WA: Microsoft Press.
- Sutanta, E. (2015). *Sistem Informasi Manajemen: Konsep dan Aplikasi*. Yogyakarta: Graha Ilmu.
- Wahyudi, S. (2019). *Microsoft SQL Server untuk Pemula*. Bandung: Informatika.

### **TENTANG PENULIS**

<span id="page-19-0"></span>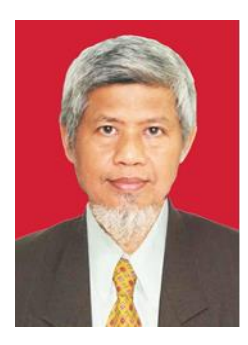

### **Bambang Santoso, S.Si., M.Sc.**

Lulus Sarjana Sains di Jurusan Matematika, FMIPA, Universitas Gadjah Mada, Yogyakarta tahun 1998. Lulus Master of Science bidang studi Information Technology di Heriot-Watt University, Dubai, Uni Emirat Arab tahun 2006. Saat ini adalah dosen tetap Universitas Pamulang, Tangerang Selatan. Mengampu mata kuliah Algoritma dan Pemrograman,

Basis Data, Struktur Data, Automata, Computer Graphics, dll. Selain itu sebagai asesor bidang Pemrograman dan Network Administrator. Aktif menulis artikel di berbagai jurnal ilmiah dan media massa.